## **ІНФОРМАТИКА**

## **Завдання на період карантину з 12.05.2020 до 29.05.2020**

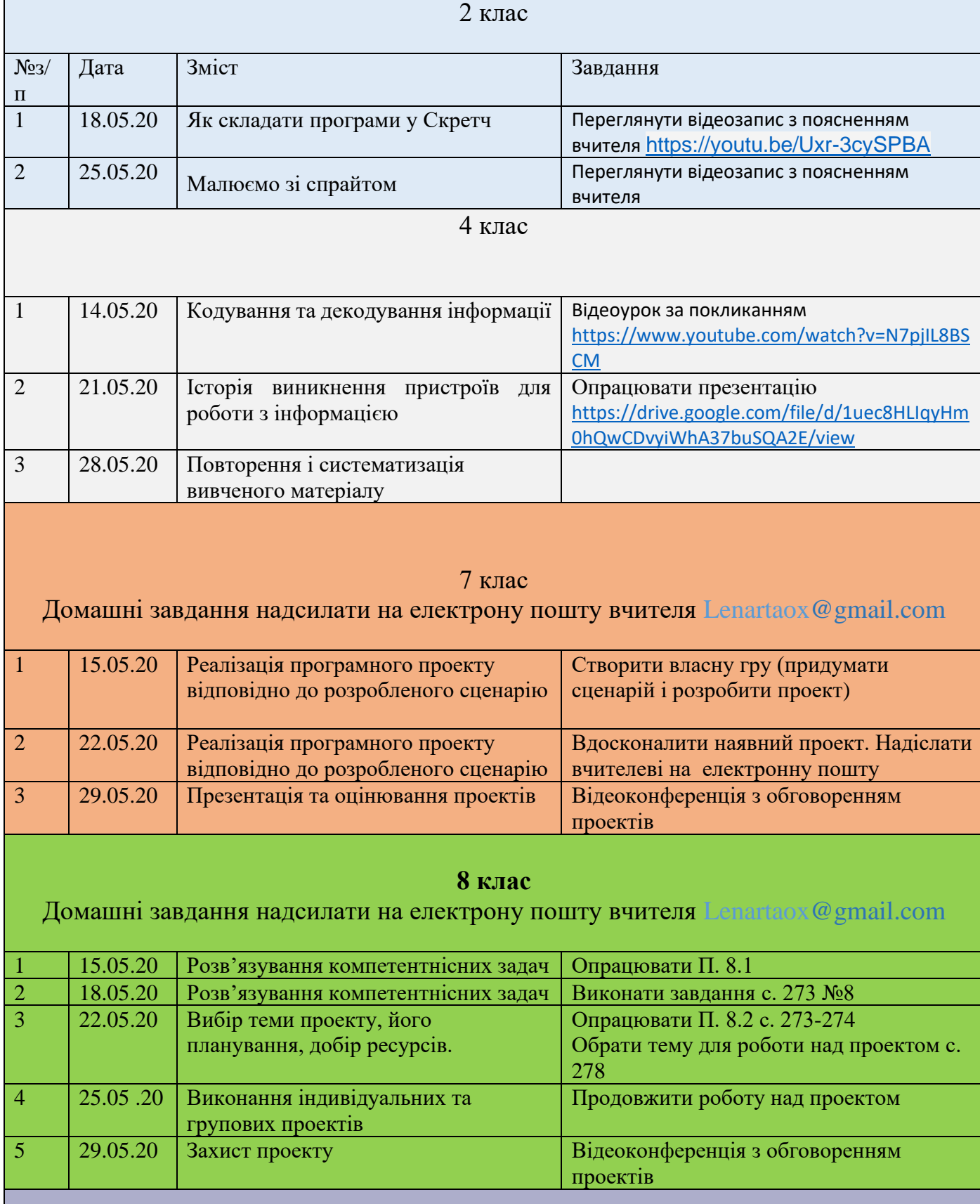

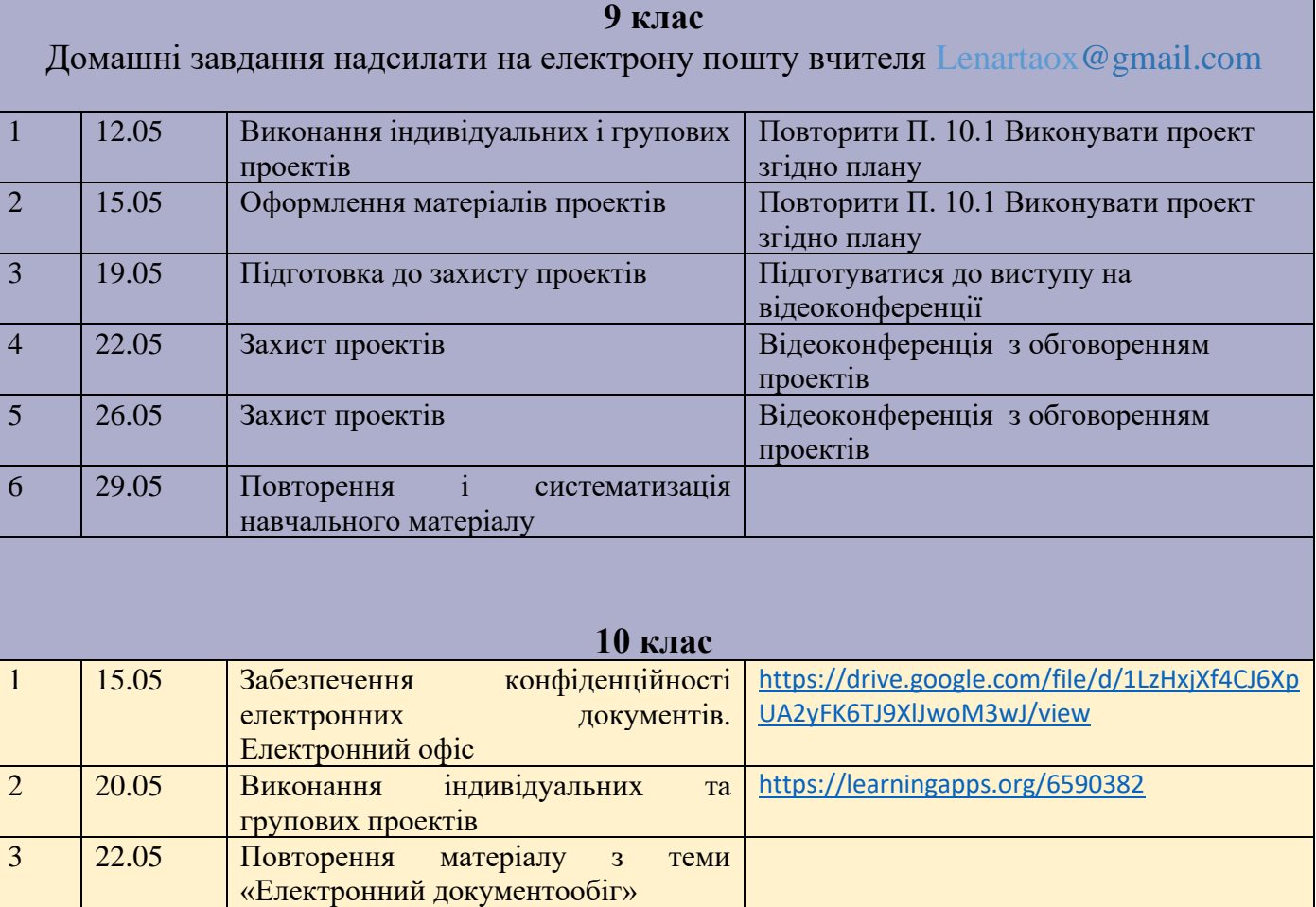

4 29.05 Повторення матеріалу за ІІ семестр